# Critical Payment System: Screen Package

# Table of Contents

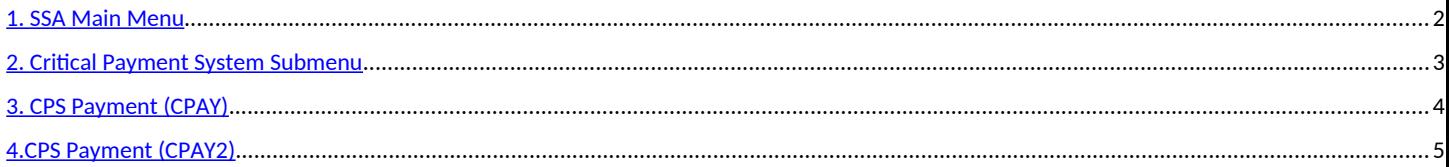

## **SSA MAIN MENU**

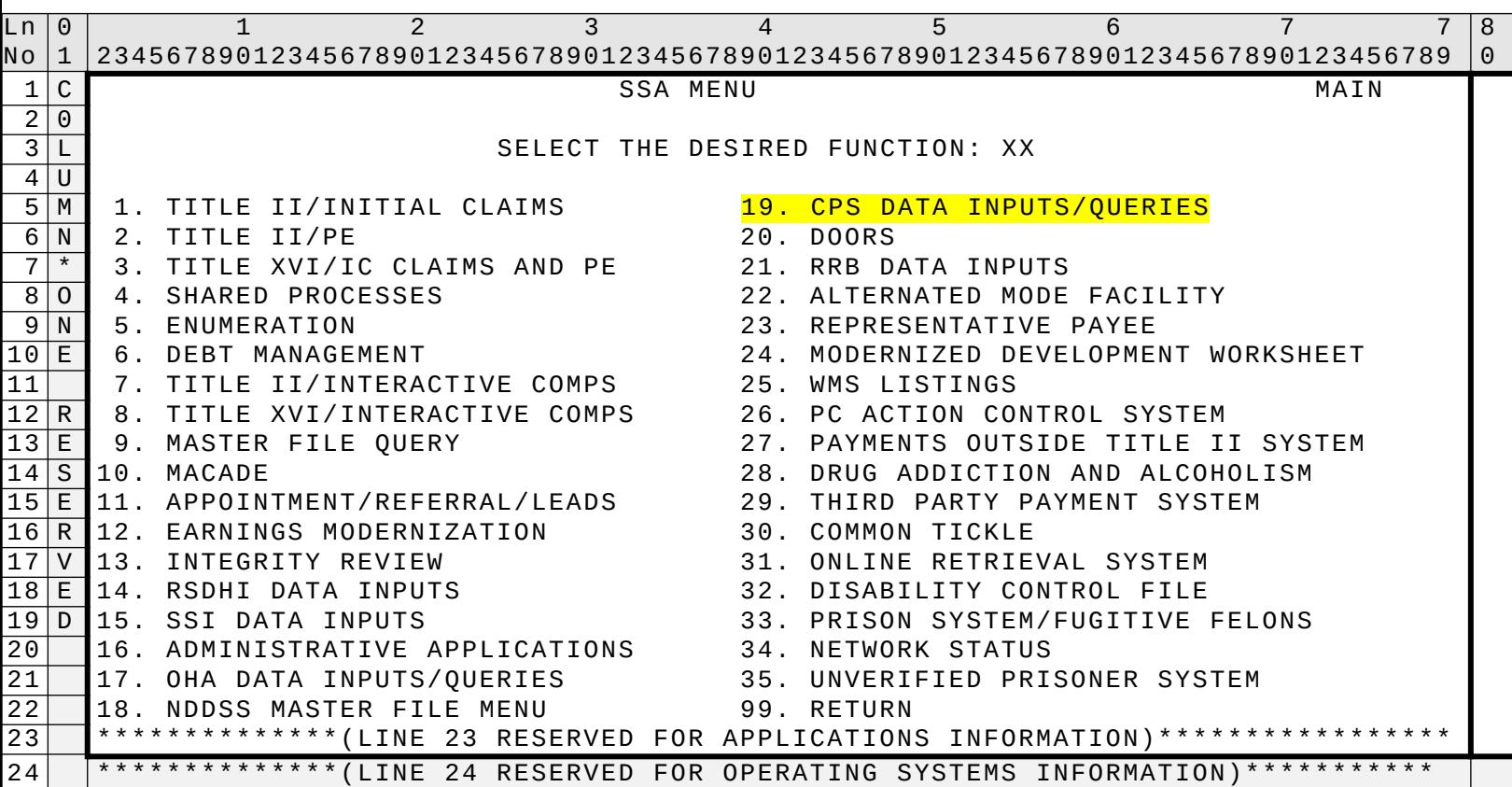

**SCREEN FR**

**MSOM**

#### **CRITICAL PAYMENT SYSTEM SUBMENU (CPSM)**

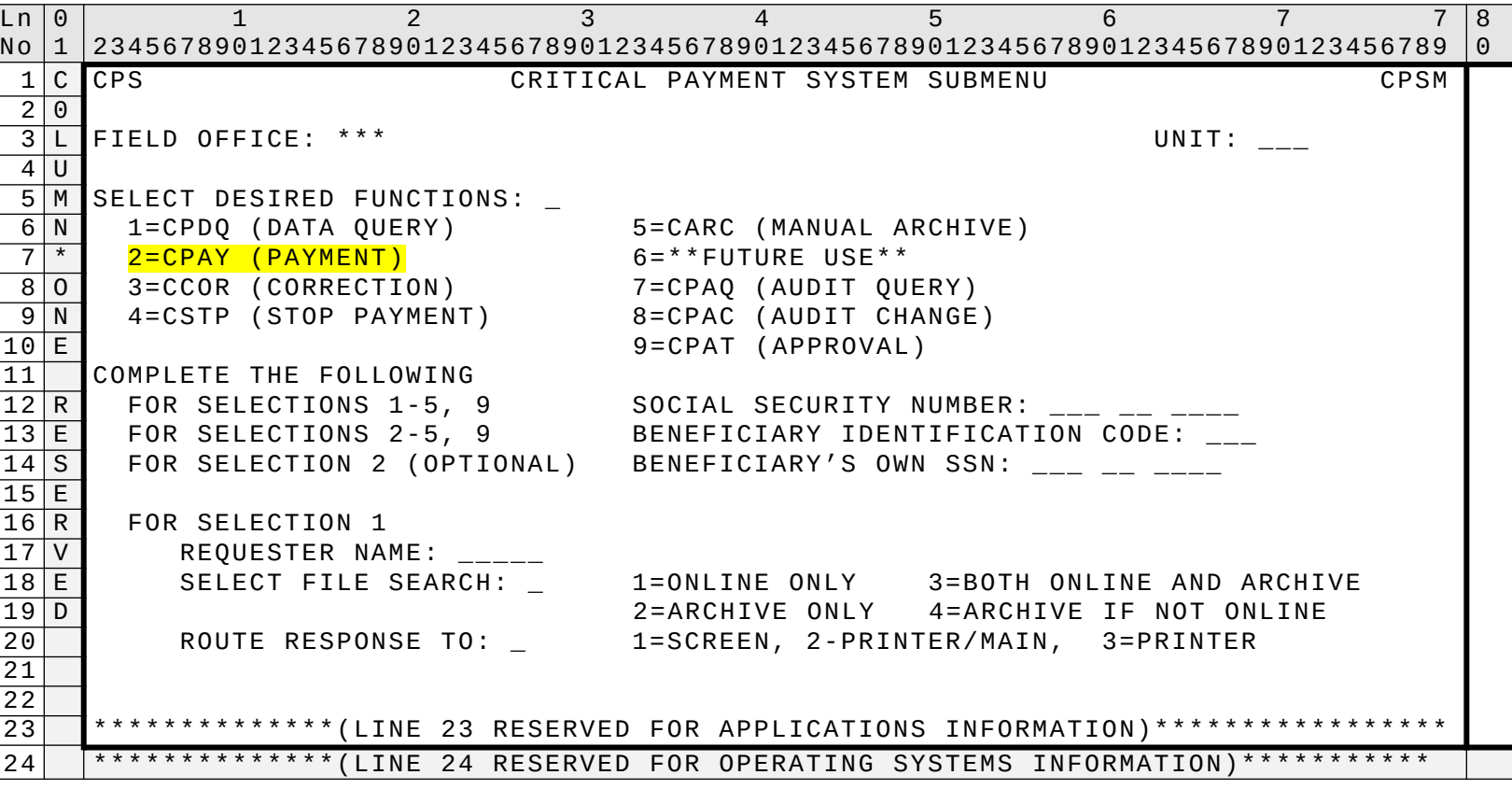

The Critical Payment System Submenu is used by FO/TSC/PC employees authorized to initiate and approve CPS payments and pending payments, corrections, and stop payment. This screen is also used by anyone who needs a CPS data query including Security Officers and PC Integrity Branch Chiefs.

#### **CPS**

### **CPS PAYMENT (CPAY)**

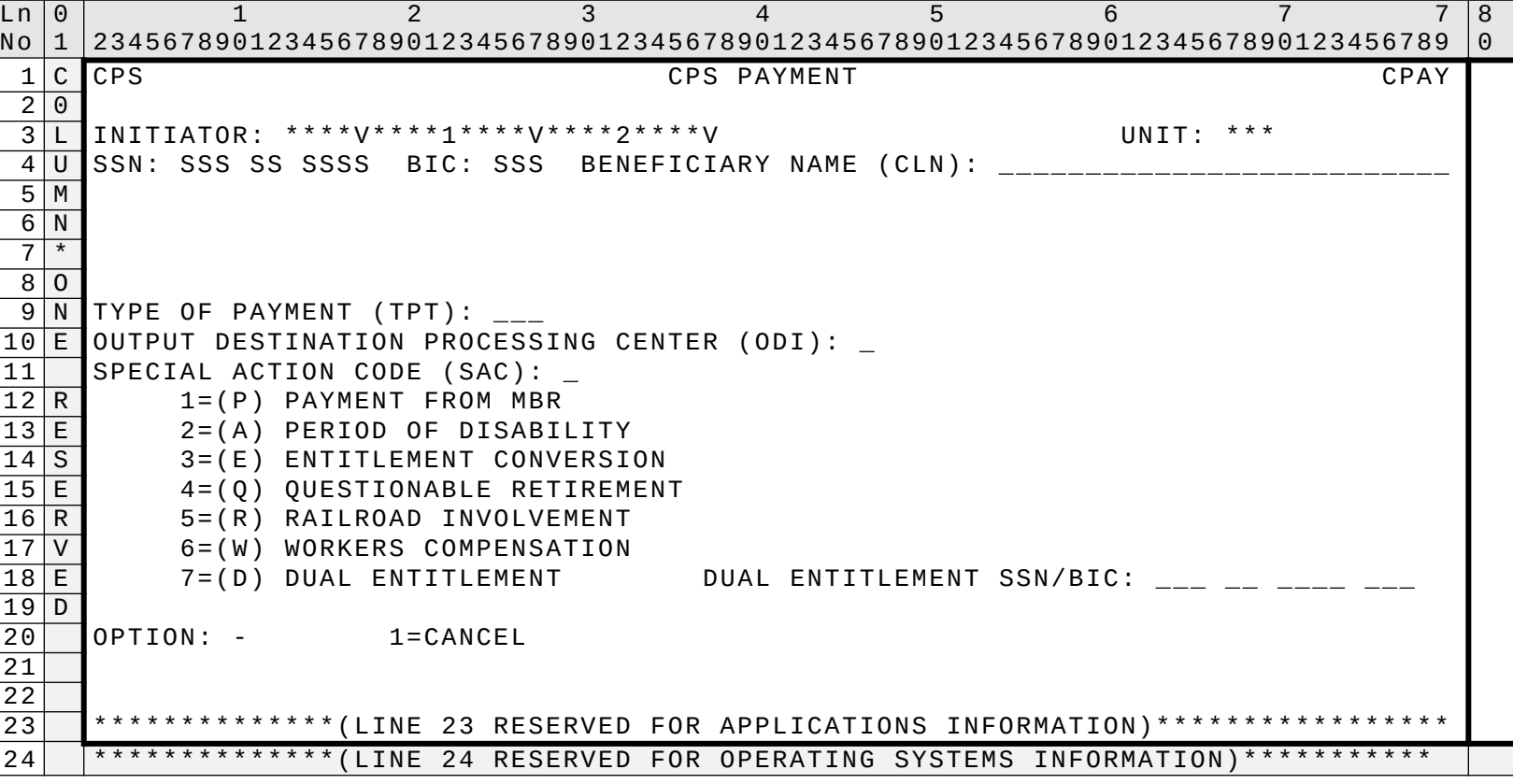

# **CPS PAYMENT (PAY2)**

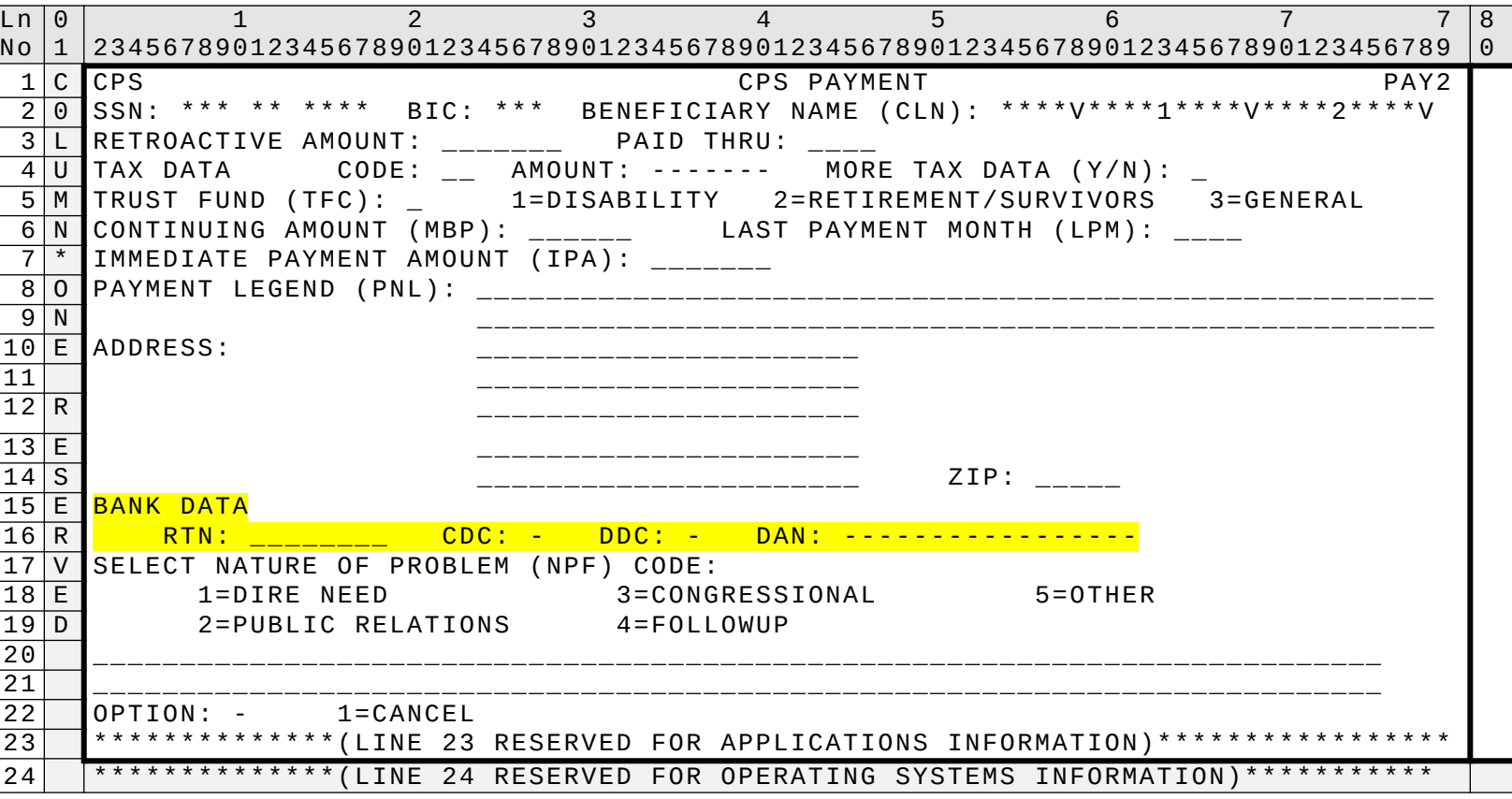

Direct deposit items are specifically identified as follows:

This screen is used to record payment information and the nature of the problem. Direct deposit items are specifically identified as routing transaction number, check digit code, direct deposit code, and depositor account number.